## Pdflib load image

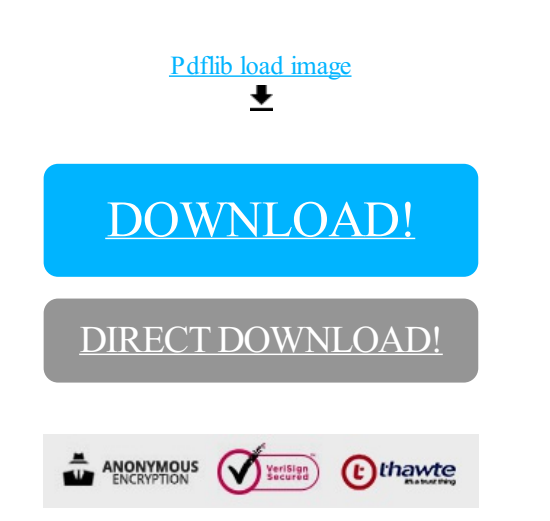

[DOWNLOAD!](http://yoztopdf.ru/78W7?id=pdflib load image)

DIRECT [DOWNLOAD!](http://yoztopdf.ru/78W7?id=pdflib load image)